## **ibat** SOLLEGE

## **Diploma in Computer Programming with Java**

**September 2024**

## **Wednesdays - 6:30pm to 9:30pm**

**Please note this is a provisional timetable and subject to change:**

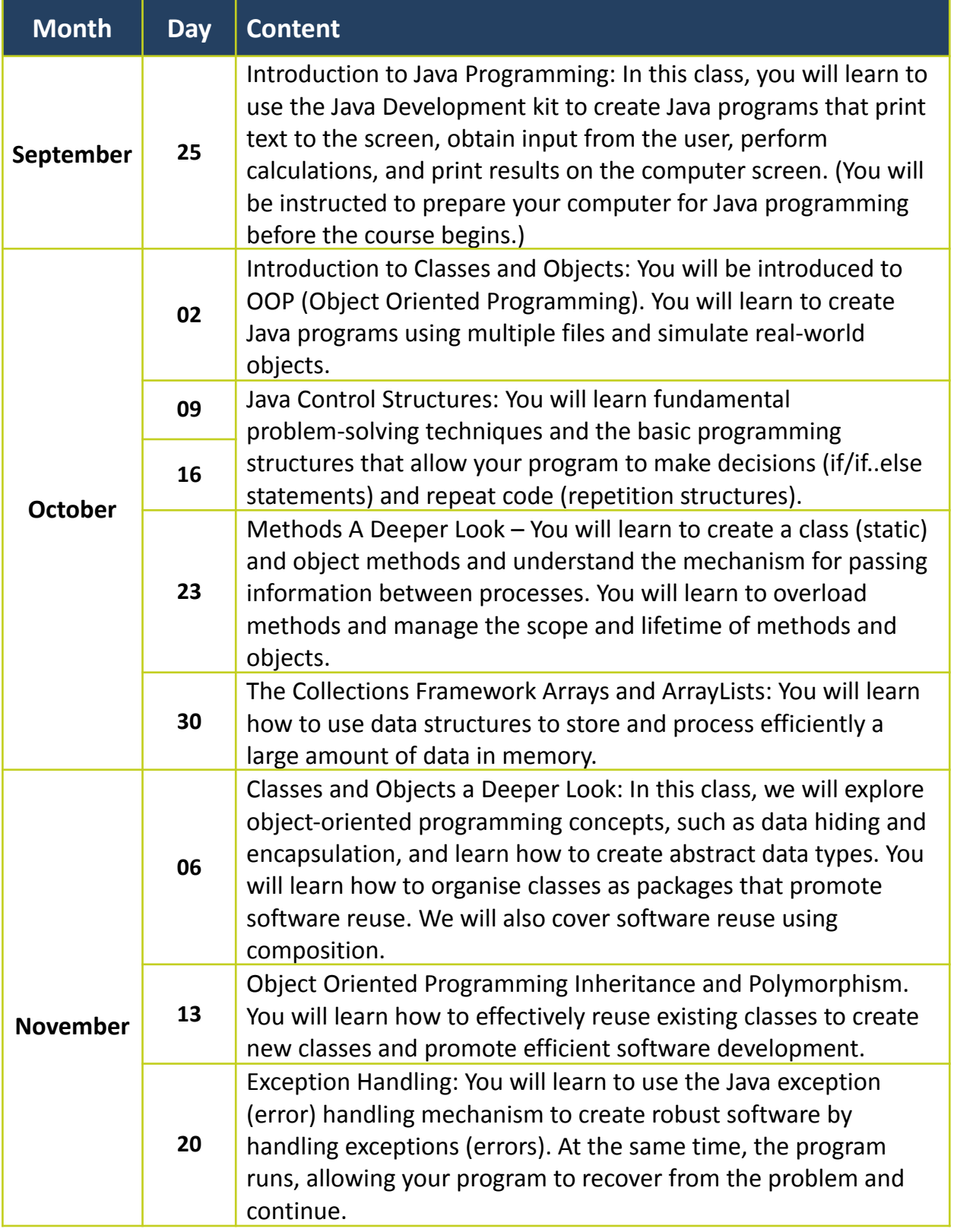

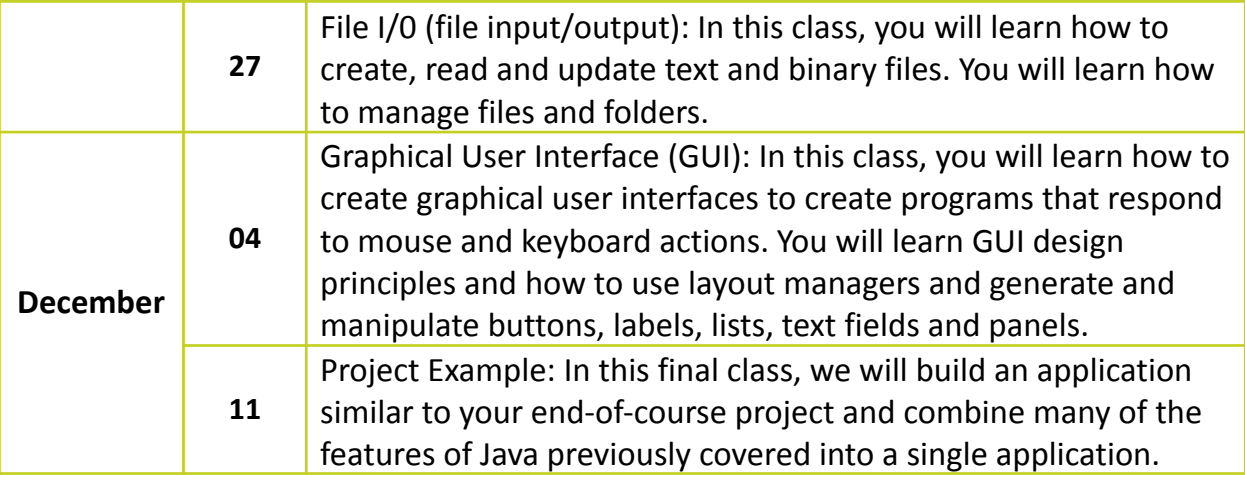

## **IBAT College Dublin**

16 – 19 Wellington Quay Dublin 2 Call: 01 807 5055 Email: **[enquiry@ibat.ie](mailto:enquiry@ibat.ie)** Website: [www.ibat.ie](http://www.ibat.ie)